# **logical** *Release 2.0.0*

**Reity LLC**

**Oct 10, 2022**

## **CONTENTS**

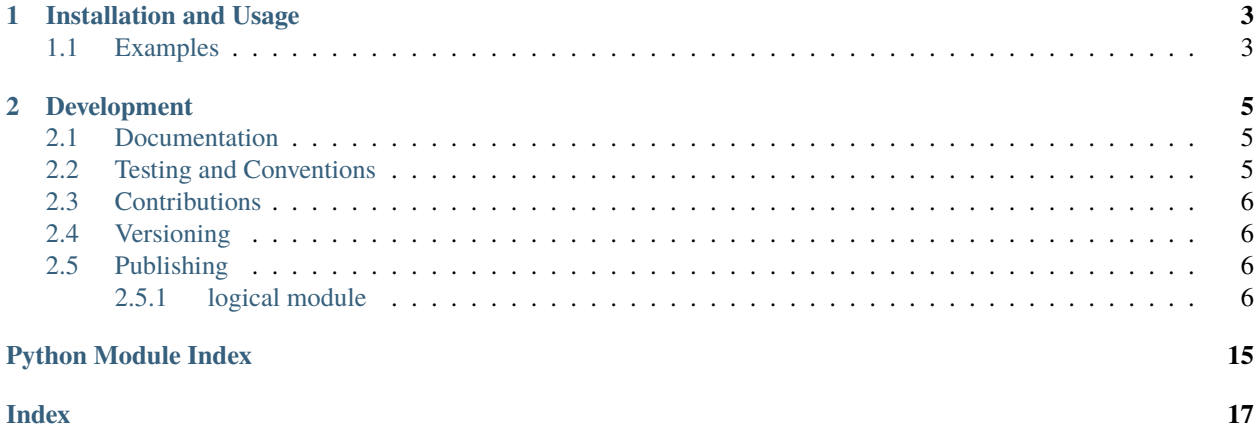

Callable subclass of the tuple type for representing logical operators/connectives based on their truth tables.

#### **CHAPTER**

**ONE**

### **INSTALLATION AND USAGE**

<span id="page-6-0"></span>This library is available as a [package on PyPI:](https://pypi.org/project/logical)

python -m pip install logical

The library can be imported in the usual ways:

```
import logical
from logical import *
```
## <span id="page-6-1"></span>**1.1 Examples**

Each instance of the [logical](https://logical.readthedocs.io/en/2.0.0/_source/logical.html#logical.logical.logical) class (derived from the built-in [tuple](https://docs.python.org/3/library/functions.html#func-tuple) class) represents a boolean function that accepts n inputs by specifying its output values across all possible inputs. In other words, an instance represents the *output column* of a [truth table](https://en.wikipedia.org/wiki/Truth_table) for a function (under the assumption that the input vectors to which each output value corresponds are sorted in ascending order). Thus, each instance representing a function that accepts n inputs must have length  $2**n$ .

For example, consider the truth table below for a boolean function *f* that accepts three inputs:

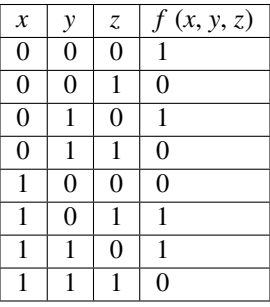

Notice that the input vectors (*i.e.*, the left-most three column values in each row) are sorted in ascending order from top to bottom. If we always assume this order for input vectors, the entire function *f* can be represented using the right-most column. For the example function *f* defined by the table above, this can be done in the manner illustrated below:

```
>>> from logical import *
>>> f = logical((1, 0, 1, 0, 0, 1, 1, 0))
```
It is then possible to [apply](https://logical.readthedocs.io/en/2.0.0/_source/logical.html#logical.logical.logical.__call__) the instance f defined above to any three-component input vector:

 $\gg$  f(0, 1, 1) 0 >>> f(1, 1, 0) 1

It is also possible to create a new [logical](https://logical.readthedocs.io/en/2.0.0/_source/logical.html#logical.logical.logical) instance that has a function attribute corresponding to a [compiled Python](https://logical.readthedocs.io/en/2.0.0/_source/logical.html#logical.logical.logical.compiled) [function](https://logical.readthedocs.io/en/2.0.0/_source/logical.html#logical.logical.logical.compiled) that has the same behavior as the  $\text{\_call}\_\text{\_}$  method (at least, on valid inputs). This Python function does not check that inputs are of the correct type and format, but has an execution time that is usually at most half of the execution time of the [\\_\\_call\\_\\_](https://logical.readthedocs.io/en/2.0.0/_source/logical.html#logical.logical.logical.__call__) method:

```
\gg f = logical((1, 0, 0, 1, 0, 1, 0, 1))
\gg g = f.compiled()
>>> g.function(0, 0, 0)
1
\gg g. function(1, 1, 0)
0
```
Pre-defined instances are provided for all nullary, unary, and binary boolean functions. These are available both as constants and as attributes of the [logical](https://logical.readthedocs.io/en/2.0.0/_source/logical.html#logical.logical.logical) class:

```
>>> logical.xor_(1, 0)
1
\gg and (1, 0)0
```
The constants [nullary](https://logical.readthedocs.io/en/2.0.0/_source/logical.html#logical.logical.logical.nullary), [unary](https://logical.readthedocs.io/en/2.0.0/_source/logical.html#logical.logical.logical.unary), and [binary](https://logical.readthedocs.io/en/2.0.0/_source/logical.html#logical.logical.logical.binary) are also defined. Each is a set containing exactly those instances of [logical](https://logical.readthedocs.io/en/2.0.0/_source/logical.html#logical.logical.logical) that represent functions having that arity:

```
>>> unary
\{(0, 0), (1, 0), (1, 1), (0, 1)\}\>>> len(binary)
16
```
For convenience, the constant [every](https://logical.readthedocs.io/en/2.0.0/_source/logical.html#logical.logical.logical.every) is defined as the union of [nullary](https://logical.readthedocs.io/en/2.0.0/_source/logical.html#logical.logical.logical.nullary), [unary](https://logical.readthedocs.io/en/2.0.0/_source/logical.html#logical.logical.logical.unary), and [binary](https://logical.readthedocs.io/en/2.0.0/_source/logical.html#logical.logical.logical.binary).

#### **CHAPTER**

### **DEVELOPMENT**

<span id="page-8-0"></span>All installation and development dependencies are fully specified in pyproject.toml. The project. optional-dependencies object is used to [specify optional requirements](https://peps.python.org/pep-0621) for various development tasks. This makes it possible to specify additional options (such as docs, lint, and so on) when performing installation using [pip:](https://pypi.org/project/pip)

```
python -m pip install .[docs,lint]
```
## <span id="page-8-1"></span>**2.1 Documentation**

The documentation can be generated automatically from the source files using [Sphinx:](https://www.sphinx-doc.org)

```
python -m pip install .[docs]
cd docs
sphinx-apidoc -f -E --templatedir=_templates -o _source .. && make html
```
## <span id="page-8-2"></span>**2.2 Testing and Conventions**

All unit tests are executed and their coverage is measured when using [pytest](https://docs.pytest.org) (see the pyproject.toml file for configuration details):

```
python -m pip install .[test]
python -m pytest
```
Alternatively, all unit tests are included in the module itself and can be executed using [doctest:](https://docs.python.org/3/library/doctest.html)

python src/logical/logical.py -v

Style conventions are enforced using [Pylint:](https://pylint.pycqa.org)

```
python -m pip install .[lint]
python -m pylint src/logical
```
## <span id="page-9-5"></span><span id="page-9-0"></span>**2.3 Contributions**

In order to contribute to the source code, open an issue or submit a pull request on the [GitHub page](https://github.com/reity/logical) for this library.

## <span id="page-9-1"></span>**2.4 Versioning**

The version number format for this library and the changes to the library associated with version number increments conform with [Semantic Versioning 2.0.0.](https://semver.org/#semantic-versioning-200)

## <span id="page-9-2"></span>**2.5 Publishing**

This library can be published as a [package on PyPI](https://pypi.org/project/logical) by a package maintainer. First, install the dependencies required for packaging and publishing:

python -m pip install .[publish]

Ensure that the correct version number appears in pyproject.toml, and that any links in this README document to the Read the Docs documentation of this package (or its dependencies) have appropriate version numbers. Also ensure that the Read the Docs project for this library has an [automation rule](https://docs.readthedocs.io/en/stable/automation-rules.html) that activates and sets as the default all tagged versions. Create and push a tag for this version (replacing ?.?.? with the version number):

```
git tag ?.?.?
git push origin ?.?.?
```
Remove any old build/distribution files. Then, package the source into a distribution archive:

```
rm -rf build dist src/*.egg-info
python -m build --sdist --wheel .
```
Finally, upload the package distribution archive to [PyPI:](https://pypi.org)

python -m twine upload dist/\*

#### <span id="page-9-3"></span>**2.5.1 logical module**

Callable subclass of the built-in [tuple](https://docs.python.org/3/library/stdtypes.html#tuple) type for representing logical operators and connectives based on their truth tables.

The two nullary, four unary, and sixteen binary operators are available as attributes of the [logical](#page-9-4) class, and also as constants. Likewise, the four sets of operators [logical.nullary](#page-11-0), [logical.unary](#page-11-1), [logical.binary](#page-11-2), and [logical](#page-9-4). every are available both as attributes of logical and as exported top-level constants.

#### <span id="page-9-4"></span>class logical.logical.logical(*iterable*)

Bases: [tuple](https://docs.python.org/3/library/stdtypes.html#tuple)

Each instance of this class represents a boolean function of n inputs by specifying its output values across all possible inputs. In other words, an instance represents the *output column* of a truth table for a function (under the assumption that the input vectors to which each output value corresponds are sorted in ascending order). Each instance representing a function that accepts n inputs must have length 2 \*\* n.

For example, consider the truth table below for a boolean function *f* that accepts two inputs:

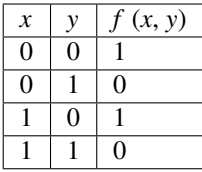

The entire function *f* can be represented using the right-most column. For the example function *f* defined by the table above, this can be done in the manner illustrated below.

```
\gg f = logical((1, 0, 1, 0))
\gg f(0, 1)
0
\gg f(1, 0)
1
```
Pre-defined instances are defined for all nullary, unary and binary functions, and are available as attributes of this class and as top-level constants:

- () = [logical.undef\\_](#page-13-0) represents **UNDEFINED** (*i.e.*, no inputs and no defined output)
- (0,) = [logical.nf\\_](#page-13-1) represents **NULLARY FALSE** (*i.e.*, no inputs and a constant output)
- (1,) = [logical.nt\\_](#page-14-0) represents **NULLARY TRUE** (*i.e.*, no inputs and a constant output)
- (0, 0) = [logical.uf\\_](#page-14-1) represents **UNARY FALSE** (*i.e.*, a constant output for any one input)
- (0, 1) = [logical.id\\_](#page-14-2) represents **IDENTITY**
- (1, 0) = [logical.not\\_](#page-14-3) represents **NOT**
- (1, 1) = [logical.ut\\_](#page-14-4) represents **UNARY TRUE** (*i.e.*, a constant output for any one input)
- (0, 0, 0, 0) = [logical.bf\\_](#page-14-5) represents **BINARY FALSE**
- $\bullet$  (0, 0, 0, 1) = [logical.and\\_](#page-14-6) represents **AND**
- $(0, 0, 1, 0) =$  [logical.nimp\\_](#page-15-0) represents **NIMP**  $(i.e., >)$
- $(0, 0, 1, 1) =$   $logical.fst$  represents **FST** (*i.e.*, first/left-hand input)
- $(0, 1, 0, 0) =$  logical.nif<sub>-</sub> represents **NIF**  $(i.e., <)$
- $(0, 1, 0, 1) = logical$ . snd\_ represents **SND** (*i.e.*, second/right-hand input)
- $(0, 1, 1, 0) = logical.xor$  represents **XOR**  $(i.e., !=)$
- $(0, 1, 1, 1) = logical *or*$  represents **OR**
- $\bullet$  (1, 0, 0, 0) = [logical.nor\\_](#page-16-1) represents **NOR**
- $(1, 0, 0, 1) = logical(xnor_$  represents **XNOR**  $(i.e., ==)$
- $(1, 0, 1, 0) = logical.nsnd$  represents **NSND** (*i.e.*, negation of second input)
- (1, 0, 1, 1) =  $logical.i.f$  represents  $IF (i.e., >=)$
- $(1, 1, 0, 0) = logical.nfst$  represents **NFST** (*i.e.*, negation of first input)
- $(1, 1, 0, 1) =$  [logical.imp\\_](#page-17-1) represents **IMP**  $(i.e., \le)$
- $\cdot$  (1, 1, 1, 0) = [logical.nand\\_](#page-17-2)represents **NAND**
- $\bullet$  (1, 1, 1, 1) = [logical.bt\\_](#page-17-3) represents **BINARY TRUE**

<span id="page-11-5"></span> $\gg$  logical.xor\_ $(1, 0)$ 1  $\gg$  and  $(1, 0)$ 0

Because this class is derived from the [tuple](https://docs.python.org/3/library/stdtypes.html#tuple) type, all methods and functions that operate on tuples also work with instances of this class.

```
>>> logical((1, 0)) == logical((1, 0))
True
>>> logical((1, 0)) == logical((0, 1))
False
\gg logical((1, 0))[1]
0
```
If an attempt is made to create an instance using an iterable that cannot be interpreted as a truth table, an exception is raised.

```
>>> logical(('a', 'b'))
Traceback (most recent call last):
  ...
TypeError: all entries in supplied truth table must be integers
\gg logical((-1, 2))
Traceback (most recent call last):
  ...
ValueError: all integers in supplied truth table must be 0 or 1
>>> logical((1, 0, 1))Traceback (most recent call last):
  ...
ValueError: number of elements in supplied truth table must be zero or a power of 2
names: dict = {(): 'undef', (0,): 'nf', (0, 0): 'uf', (0, 0, 0, 0): 'bf', (0,
0, 0, 1): 'and', (0, 0, 1, 0): 'nimp', (0, 0, 1, 1): 'fst', (0, 1): 'id', (0, 1,
0, 0): 'nif', (0, 1, 0, 1): 'snd', (0, 1, 1, 0): 'xor', (0, 1, 1, 1): 'or',
(1,): 'nt', (1, 0): 'not', (1, 0, 0, 0): 'nor', (1, 0, 0, 1): 'xnor', (1, 0, 1,
0): 'nsnd', (1, 0, 1, 1): 'if', (1, 1): 'ut', (1, 1, 0, 0): 'nfst', (1, 1, 0,
1): 'imp', (1, 1, 1, 0): 'nand', (1, 1, 1, 1): 'bt'}
    Typical concise names for all nullary, unary, and binary operators.
frozenset = frozenset(\{(0,), (1,)\})Set of all nullary operators.
frozenset = frozenset({(0, 0), (0, 1), (1, 0), (1, 1)})Set of all unary operators.
frozenset = frozenset(\{ (0, 0, 0, 0), (0, 0, 0, 1), (0, 0, 1, 0), (0, 0, 1,1), (0, 1, 0, 0), (0, 1, 0, 1), (0, 1, 1, 0), (0, 1, 1, 1), (1, 0, 0, 0), (1, 0, 0,
1), (1, 0, 1, 0), (1, 0, 1, 1), (1, 1, 0, 0), (1, 1, 0, 1), (1, 1, 1, 0), (1, 1, 1,
1)})
    Set of all binary operators.
frozenset = frozenset({(0,), (0, 0), (0, 0, 0), (0, 0, 0, 1), (0, 0, 1,0), (0, 0, 1, 1), (0, 1), (0, 1, 0, 0), (0, 1, 0, 1), (0, 1, 1, 0), (0, 1, 1, 1),
(1,), (1, 0), (1, 0, 0, 0), (1, 0, 0, 1), (1, 0, 1, 0), (1, 0, 1, 1), (1, 1), (1, 1,
0, 0), (1, 1, 0, 1), (1, 1, 1, 0), (1, 1, 1, 1)})
```
<span id="page-11-4"></span><span id="page-11-3"></span><span id="page-11-2"></span><span id="page-11-1"></span><span id="page-11-0"></span>Set of all nullary, unary, and binary operators.

<span id="page-12-0"></span> $\text{1.2.11}_{\text{2.1.1}}$  (\*arguments: Union[Tuple*[\[int,](https://docs.python.org/3/library/functions.html#int) ...]*, Tuple*[Iterable[\[int\]](https://docs.python.org/3/library/functions.html#int)]*)  $\rightarrow$  [int](https://docs.python.org/3/library/functions.html#int)

Apply the function represented by this instance to zero or more integer arguments (where the arguments collectively represent an individual input row within a truth table) or to a single iterable of integers (where the entries of the iterable represent an individual input row within a truth table).

```
>>> logical((1,))()
1
>>> logical((1, 0))(1)
0
\gg logical((1, 0, 0, 1))(0, 0)
1
\gg logical((1, 0, 0, 1))(1, 1)
1
>>> logical((1, 0, 0, 1))(1, 0)\Omega\gg logical((1, 0, 0, 1))(0, 1)
0
\gg logical((1, 0, 0, 1, 0, 1, 0, 1))(1, 1, 0)
\Omega\gg logical((1, 0, 0, 1, 0, 1, 0, 1))([1, 1, 0])
0
>>> logical((1, 0, 0, 1, 0, 1, 0, 1))((1, 1, 0))
0
>>> logical((1, 0, 0, 1, 0, 1, 0, 1))((1, 1, 0))
0
```
The supplied iterable of integers can be an [iterator,](https://docs.python.org/3/glossary.html#term-iterator) as well.

```
>>> t = iter([1, 1, 0])
\gg logical((1, 0, 0, 1, 0, 1, 0, 1))(t)
0
```
The instance corresponding to the nullary function with no defined output raises an exception when applied to an input.

```
\gg logical(())()
Traceback (most recent call last):
  ...
ValueError: no defined output
```
Any attempt to apply an instance to an invalid input raises an exception.

```
>>> logical((1, 0))(2.3)
Traceback (most recent call last):
  ...
TypeError: expecting zero or more integers or a single iterable of integers
>>> logical((1, 0))(['abc'])
Traceback (most recent call last):
  ...
TypeError: expecting zero or more integers or a single iterable of integers
\gg logical((1, 0))(2)Traceback (most recent call last):
  ...
ValueError: expecting an integer that is 0 or 1
```
#### <span id="page-13-2"></span> $name() \rightarrow str$  $name() \rightarrow str$

Return the typical concise name for this operator.

```
>>> logical((0,)).name()
'nf'
>>> logical((1, 0, 0, 1)).name()
'xnor'
>>> len([o.name for o in logical.nullary])
2
>>> len([o.name for o in logical.unary])
4
>>> len([o.name for o in logical.binary])
16
```
#### $arity() \rightarrow int$  $arity() \rightarrow int$

Return the arity of this operator.

```
>>> logical(()).arity()
0
\gg logical((1,)).arity()0
>>> logical((1, 0)).arity()
1
>>> logical((1, 0, 0, 1)). arity()2
```
#### compiled() → *[logical.logical.logical](#page-9-4)*

Return a new instance (representing the same logical function) that has a new function attribute corresponding to a compiled version of the logical function it represents.

```
\gg (logical((1,)).compiled()).function()
1
\gg (logical((1, 0)).compiled()).function(1)
\Omega>>> f = logical((1, 0, 0, 1))>>> g = f.compiled()
\gg g. function(1, 1)
1
\gg f = logical((1, 0, 0, 1, 0, 1, 0, 1))
\gg g = f.compiled()
>>> g.function(0, 0, 0)
1
\gg g. function(1, 1, 0)
0
```
The function is constructed by translating the truth table into an abstract syntax tree of a corresponding Python function definition (using the [ast](https://docs.python.org/3/library/ast.html#module-ast) module), compiling that function definition (using the built-in [compile](https://docs.python.org/3/library/functions.html#compile) function), executing that function definition (using [exec](https://docs.python.org/3/library/functions.html#exec)), and then assigning that function to the function attribute.

While the compiled function increases the amount of memory consumed by an instance, the execution time of the compiled function on an input is usually at most half of the execution time of the  $\text{\_call}\_\text{\_method}$ .

<span id="page-13-1"></span><span id="page-13-0"></span>undef\_: [logical.logical.logical](#page-9-4) = ()

Nullary operation with no defined output.

<span id="page-14-7"></span> $nf$ : [logical.logical.logical](#page-9-4) =  $(0, 0)$ Nullary **FALSE** (constant) operation.

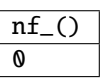

<span id="page-14-0"></span> $nt$ : [logical.logical.logical](#page-9-4) =  $(1,)$ Nullary **TRUE** (constant) operation.

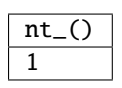

<span id="page-14-1"></span> $uf$ : [logical.logical.logical](#page-9-4) =  $(0, 0)$ Unary **FALSE** (constant) operation.

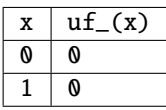

<span id="page-14-2"></span> $id$ : [logical.logical.logical](#page-9-4) =  $(0, 1)$ Unary **IDENTITY** operation.

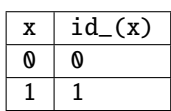

<span id="page-14-3"></span> $not$ : [logical.logical.logical](#page-9-4) =  $(1, 0)$ Unary **NOT** operation (*i.e.*, negation).

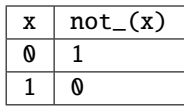

<span id="page-14-4"></span> $ut$ : [logical.logical.logical](#page-9-4) =  $(1, 1)$ Unary **TRUE** (constant) operation.

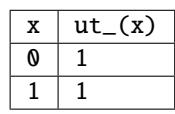

<span id="page-14-6"></span><span id="page-14-5"></span> $bf_$ : [logical.logical.logical](#page-9-4) =  $(0, 0, 0, 0)$ Binary **FALSE** (constant) operation.

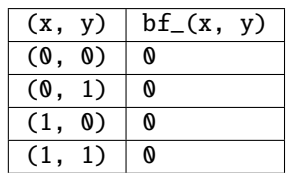

<span id="page-15-5"></span>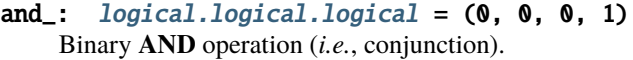

| (x, y) |    | $and_{(x, y)}$ |
|--------|----|----------------|
| (0, 0) |    | N              |
| (0, 1) |    | 0              |
| (1,    | 0) | 0              |
| (1.    | 1) |                |

<span id="page-15-0"></span> $nimp$ : [logical.logical.logical](#page-9-4) =  $(0, 0, 1, 0)$ Binary **NIMP** operation (*i.e.*, >).

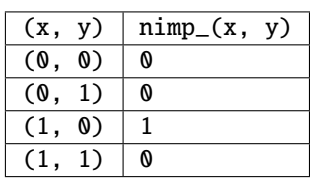

<span id="page-15-1"></span>fst\_:  $logical.logical.logical = (0, 0, 1, 1)$  $logical.logical.logical = (0, 0, 1, 1)$ Binary **FST** operation (*i.e.*, first/left-hand input).

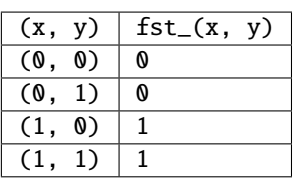

<span id="page-15-2"></span> $nif$ : [logical.logical.logical](#page-9-4) =  $(0, 1, 0, 0)$ Binary **NIF** operation (*i.e.*, <).

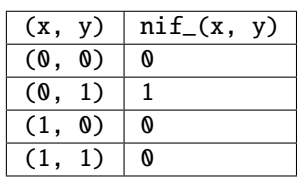

<span id="page-15-3"></span> $snd$ :  $logical.logical.logical = (0, 1, 0, 1)$  $logical.logical.logical = (0, 1, 0, 1)$ Binary **SND** operation (*i.e.*, second/right-hand input).

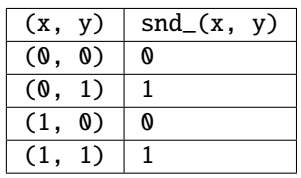

<span id="page-15-4"></span> $xor$ : [logical.logical.logical](#page-9-4) =  $(0, 1, 1, 0)$ Binary **XOR** operation (*i.e.*, !=).

| (x,    | V) | $xor_{x, y}$ |
|--------|----|--------------|
| (0,    | 0) | N            |
| (0, 1) |    |              |
| (1,    | 0) |              |
| (1)    | 1) | N            |

<span id="page-16-5"></span><span id="page-16-0"></span> $or$ : [logical.logical.logical](#page-9-4) =  $(0, 1, 1, 1)$ Binary **OR** operation (*i.e.*, disjunction).

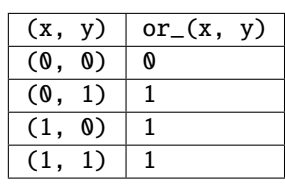

#### <span id="page-16-1"></span> $nor$ : [logical.logical.logical](#page-9-4) =  $(1, 0, 0, 0)$ Binary **NOR** operation.

| (x,<br>y)          | $nor_{-}(x, y)$ |
|--------------------|-----------------|
| (0,<br>O)          |                 |
| (0,<br>1)          | N               |
| (1,<br>$\emptyset$ | N               |
| (1.<br>1)          | W               |

<span id="page-16-2"></span> $xnor$ : [logical.logical.logical](#page-9-4) =  $(1, 0, 0, 1)$ Binary **XNOR** operation (*i.e.*, ==).

| (x, y) |    | $xnor_{-}(x, y)$ |
|--------|----|------------------|
| (0,    | 0) |                  |
| (0, 1) |    | W                |
| (1,    | 0) | W                |
|        | 1) |                  |

<span id="page-16-3"></span>nsnd\_:  $logical.logical.logical = (1, 0, 1, 0)$  $logical.logical.logical = (1, 0, 1, 0)$ Binary **NSND** operation (*i.e.*, negation of second/right-hand input).

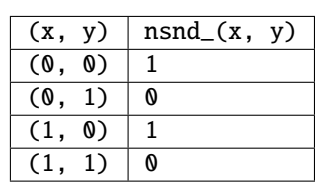

<span id="page-16-4"></span> $if$ :  $logical.logical.logical = (1, 0, 1, 1)$  $logical.logical.logical = (1, 0, 1, 1)$ Binary **IF** operation.

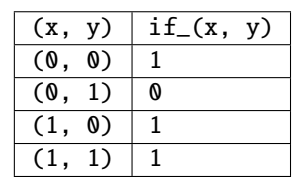

<span id="page-17-4"></span><span id="page-17-0"></span>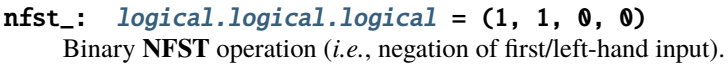

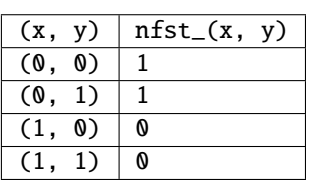

<span id="page-17-1"></span> $imp$ : [logical.logical.logical](#page-9-4) =  $(1, 1, 0, 1)$ Binary **IMP** operation (*i.e.*, implication or <=).

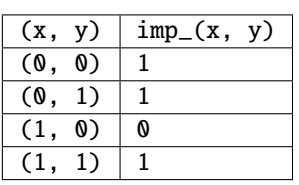

<span id="page-17-2"></span>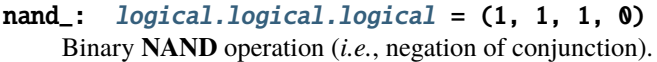

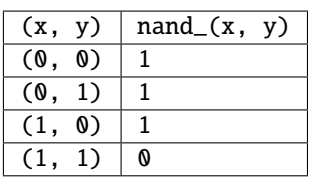

<span id="page-17-3"></span>bt\_: [logical.logical.logical](#page-9-4) = (1, 1, 1, 1) Binary **TRUE** (constant) operation.

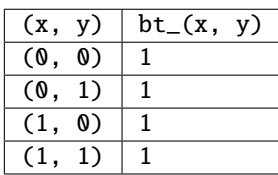

## **PYTHON MODULE INDEX**

<span id="page-18-0"></span>l logical.logical, [6](#page-9-3)

## **INDEX**

### <span id="page-20-0"></span>Symbols

\_\_call\_\_() (*logical.logical.logical method*), [8](#page-11-5)

#### A

and\_ (*logical.logical.logical attribute*), [11](#page-14-7) arity() (*logical.logical.logical method*), [10](#page-13-2)

## B

bf\_ (*logical.logical.logical attribute*), [11](#page-14-7) binary (*logical.logical.logical attribute*), [8](#page-11-5) bt\_ (*logical.logical.logical attribute*), [14](#page-17-4)

## C

compiled() (*logical.logical.logical method*), [10](#page-13-2)

## E

every (*logical.logical.logical attribute*), [8](#page-11-5)

## F

fst\_ (*logical.logical.logical attribute*), [12](#page-15-5)

### I

id\_ (*logical.logical.logical attribute*), [11](#page-14-7) if\_ (*logical.logical.logical attribute*), [13](#page-16-5) imp\_ (*logical.logical.logical attribute*), [14](#page-17-4)

#### L

logical (*class in logical.logical*), [6](#page-9-5) logical.logical module, [6](#page-9-5)

### M

module logical.logical, [6](#page-9-5)

#### N

name() (*logical.logical.logical method*), [9](#page-12-0) names (*logical.logical.logical attribute*), [8](#page-11-5) nand\_ (*logical.logical.logical attribute*), [14](#page-17-4) nf\_ (*logical.logical.logical attribute*), [10](#page-13-2)

nfst\_ (*logical.logical.logical attribute*), [14](#page-17-4) nif\_ (*logical.logical.logical attribute*), [12](#page-15-5) nimp\_ (*logical.logical.logical attribute*), [12](#page-15-5) nor\_ (*logical.logical.logical attribute*), [13](#page-16-5) not\_ (*logical.logical.logical attribute*), [11](#page-14-7) nsnd\_ (*logical.logical.logical attribute*), [13](#page-16-5) nt\_ (*logical.logical.logical attribute*), [11](#page-14-7) nullary (*logical.logical.logical attribute*), [8](#page-11-5)

## O

or\_ (*logical.logical.logical attribute*), [13](#page-16-5)

### S

snd\_ (*logical.logical.logical attribute*), [12](#page-15-5)

### $\cup$

uf\_ (*logical.logical.logical attribute*), [11](#page-14-7) unary (*logical.logical.logical attribute*), [8](#page-11-5) undef\_ (*logical.logical.logical attribute*), [10](#page-13-2) ut\_ (*logical.logical.logical attribute*), [11](#page-14-7)

### X

xnor\_ (*logical.logical.logical attribute*), [13](#page-16-5) xor\_ (*logical.logical.logical attribute*), [12](#page-15-5)